# **ZÁPADOČESKÁ UNIVERZITA V PLZNI FAKULTA ELEKTROTECHNICKÁ**

**KATEDRA TECHNOLOGIÍ A MĚŘENÍ** 

# **DIPLOMOVÁ PRÁCE**

# **Návrh software pro řešení elektrických obvodů parser**

**Bc. Pavel Kupilík 2013** 

#### ZÁPADOČESKÁ UNIVERZITA V PLZNI Fakulta elektrotechnická Akademický rok: 2012/2013

# ZADÁNÍ DIPLOMOVÉ PRÁCE

(PROJEKTU, UMĚLECKÉHO DÍLA, UMĚLECKÉHO VÝKONU)

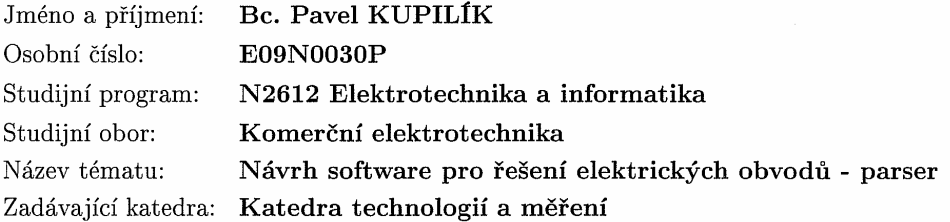

#### Zásady pro vypracování:

- 1. Prostudujte teorii formálních jazyků a seznamte se základy konstrukce překladačů.
- 2. Prostudujte podrobně syntaxi jazyka PSpice.
- 3. V jazyce C++ vytvořte modul "Parser", který bude zpracovávat vstupní textový soubor ve formátu PSpice, výstupem budou vhodně navržené třídy připravené pro solver.

Rozsah grafických prací:  $30 - 40$  stran Rozsah pracovní zprávy: Forma zpracování diplomové práce: Seznam odborné literatury:

podle doporučení vedoucího tištěná/elektronická

Student si vhodnou literaturu vyhledá v dostupných pramenech podle doporučení vedoucího práce.

Vedoucí diplomové práce:

Ing. David Pánek, Ph.D. Katedra teoretické elektrotechniky

Datum zadání diplomové práce: Termín odevzdání diplomové práce:

15. října 2012 9. května 2013

Ing. Jiří Hammerbauer, Ph.D. Doc

 $d$ ěkan

V Plzni dne 15. října 2012

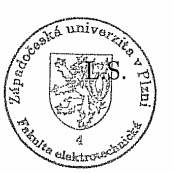

Doc. Ing. Vlastimil Skočil, CSc. vedoucí katedry

# **Abstrakt**

Předkládaná diplomová práce je zaměřena na základní část software pro řešení elektrických obvodů – paseru.

# **Klíčová slova**

Parser, překladač, scanner, třída

# **Abstract**

The master theses presents the principles of the basic part software for solving electrical circuit – parser.

# **Key words**

Parser, compilator, scanner, class

# **Prohlášení**

Předkládám tímto k posouzení a obhajobě diplomovou práci, zpracovanou na závěr studia na Fakultě elektrotechnické Západočeské univerzity v Plzni.

Prohlašuji, že jsem tuto diplomovou práci vypracoval samostatně, s použitím odborné literatury a pramenů uvedených v seznamu, který je součástí této diplomové práce.

Dále prohlašuji, že veškerý software, použitý při řešení této diplomové práce, je legální.

V Plzni dne 9.5.2012 **Bc. Pavel Kupilík** 

…………………..

Seznam symbolů a zkratek

ε……. prázdný řetězec

*α*i ………řetězce

# **Poděkování**

 Tímto bych chtěl poděkovat svému vedoucímu práce Ing. Davidu Pánkovi Ph.D za trpělivost, při zpracování této práce

#### **OBSAH**

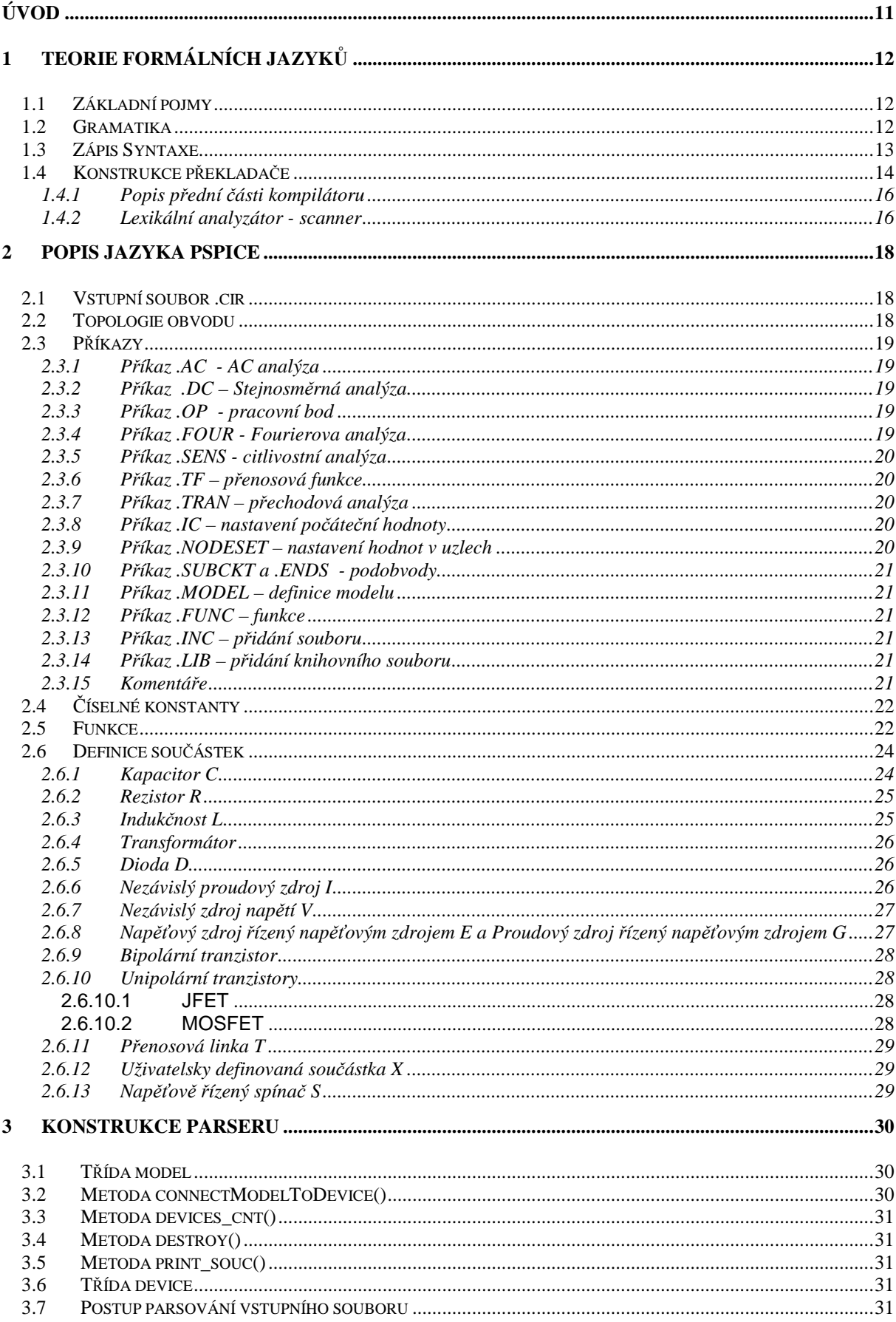

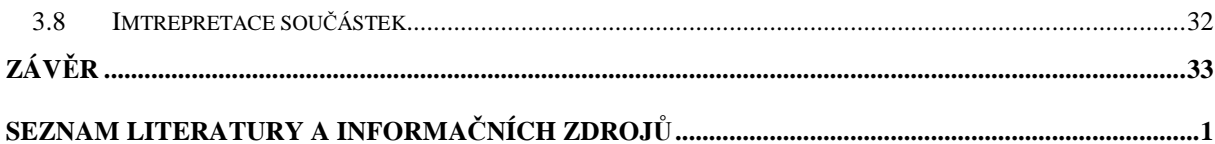

# **Úvod**

Předkládaná práce je zaměřena návrh software pro řešení elektrických obvodů konkrétně na část, která se zabývá dekódováním zdrojového kódu jazyka PSpice a převodem do formátu použitelného v modulu řešiče.

Text práce je rozdělen do tří částí. První se zabývá teorií formálního jazyka, konstrukcí a popisem překladače. Ve druhé části je popsána syntaxe jazky PSpice. Třetí část popisuje samotný návrh modulu parseru pro analýzu vstupních dat v jazyce PSpice, které budou dále využívána pro modul solver neboli řešič. Pro naprogramování modulu parseru byl zvolen programovací jazyk C++.

# **1 Teorie formálních jazyků**

Teorie formálních jazyků a gramatik je významnou součástí informatiky, která je využita především při tvorbě překladačů a kompilátorů.

# **1.1 Základní pojmy**

Stejně jako u přirozených jazyků, se v teorii formálních jazyků používají pojmy jako písmeno, slovo, věta.

Abeceda A je konečná množina symbolů, ze kterých se v daném jazyku vytvářejí vyšší významové celky.

Např. písmena ……[a-z][A-Z]

číslice [0-9]

speciální znaky[+ - \* =...]

vyhrazená slova [if, while, case, int, double…]

*Ř*et*ě*zec w je libovolná kone*č*ná posloupnost symbol*ů* dané abecedy A.

Délka *ř*et*ě*zce |w| je definovaná jako po*č*et symbol*ů* v *ř*et*ě*zci w.

Teoreticky lze v jazyku odvodit řetězce různé délky od prázdných až po nekonečné. Významově jsou důležité řetězce konečné délky.

Prázdný *ř*et*ě*zec *ε* je *ř*et*ě*zec s nulovou délkou.

Z*ř*et*ě*zení - jedná se o operace. Tato operace je definována na množině řetězců dané abecedy následovně:

 $u = a_1 a_2 ... a_k$ ,  $v = b_1 b_2 ... b_k$ , *u* a *v* jsou řetězce nad danou abecedou, pak

 $u \cdot v = a_1 a_2 ... a_k b_1 b_2 ... b_k$  je nový řetězec  $uv$ . Zápisy  $u, v$  a  $uv$  jsou ekvivalentní.

Množina všech řetězců nad abecedou A je označena A\*. Nechť A je abeceda. Potom formální jazyk nad abecedou A definujeme jako libovolnou podmnožinu množiny A\*.

# **1.2 Gramatika**

 Výše uvedené není vhodné pro popis programovacího jazyka, vyžaduje totiž vyjmenování všech možných řetězců. Mechanismus, který popisuje daný jazyk je gramatika. V gramatice se používají následující pojmy:

Terminál nebo terminální symbol – prvotní symbol daného jazyka.

Neterminál nebo neterminální symbol – symbol, který je definovaný pomocí pravidel jazyka.

Za*č*áte*č*ný symbol (startovací) je jeden z neterminálních symbolů, ze kterého začíná generování vět jazyka, případně analýza věty.

P*ř*episovací pravidlo nebo vytvá*ř*ecí pravidlo, produkce je předpis, který určuje způsob náhrady neterminálu jiným podřetězcem.

Gramatika je určena syntaxí jazyka, tj. přípustnou strukturou vět. Sémantika se zabývá správným významem věty.

Gramatika je definovaná jako čtveřice  $G = (N, T, P, S)$ , kde

*N* – konečná množina neterminálních symbolů

*T* – konečná množina terminálních symbolů,  $N \cap T = \emptyset$ 

S – začáteční symbol,  $S \in N$ , (musí být pouze jeden!)

*P* – konečná množina přepisovacích pravidel z  $(N \cup T)^* N (N \cup T)^* \times (N \cup T)^*$ 

Pro odlišení terminálů a neterminálů se používají lomené závorky např. <identifikátor>. V případě, že je identifikátor uveden v lomených závorkách jedná se o neterminální symbol, o terminál který zastupuje množinu pojmů splňujících určité vlastnosti. To, o který pojem se jedná, určují pravidla z množiny P.

# **1.3 Zápis Syntaxe**

Pro zápis syntaxe pravidel se používá Backusova – Naurova forma. Tato forma je charakteristická následujícím tvarem :

<neterminální symbol> ::=|*α*1| *α*2|…| *α*<sup>n</sup>

Neterminální symbol na levé straně je definován řetězcem na pravé straně, kde *α*<sup>i</sup> jsou řetězce terminálních a neterminálních symbolů nebo prázdný řetězec. Tento systém popisuje pravidla gramatiky. Jako příklad je uveden zápis celého čísla <celé *č*íslo> ::= (<znaménko> | *ε* ) . <*č*íslice>.<*č*íslice>\*

Tento systém zápisu je sám o sobě jazyk, který popisuje gramatiku jiného jazyka, je proto nazýván metajazyk. Symboly se nazývají metasymboly a příkazy se nazývají metapříkazy.

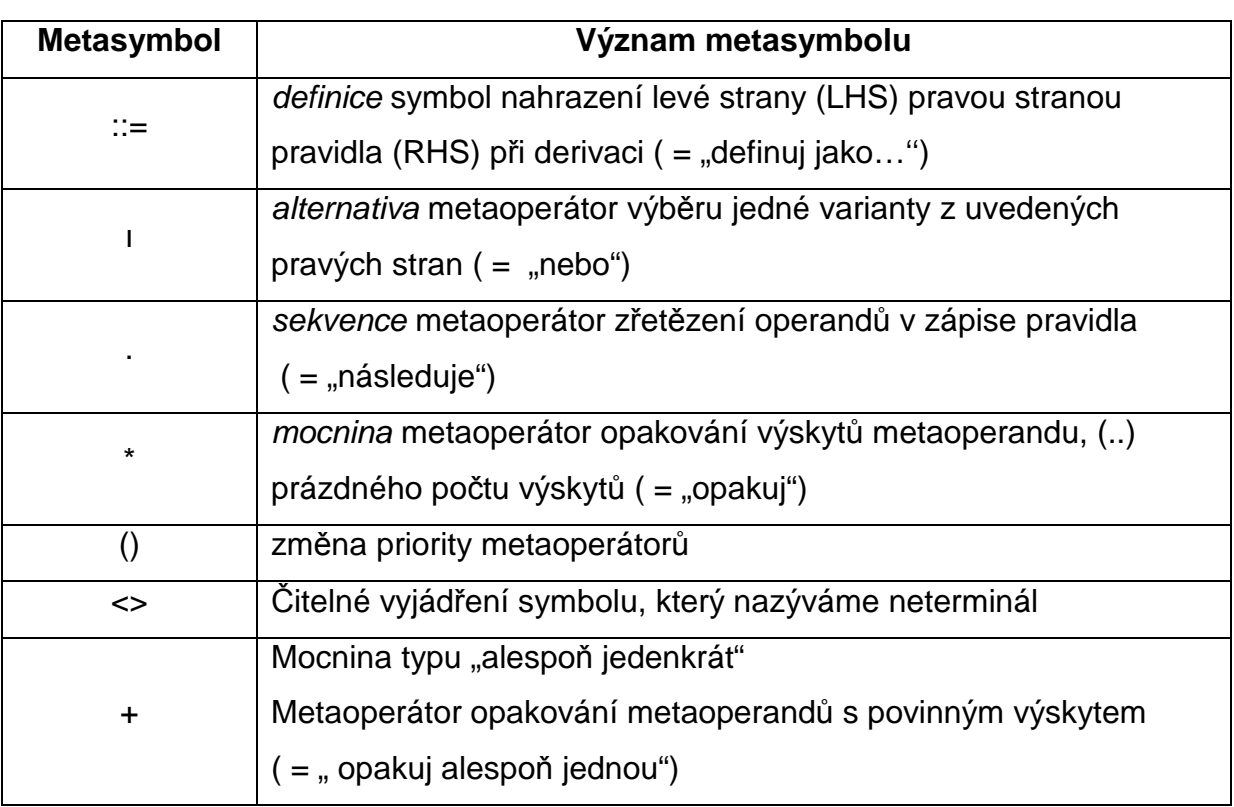

Tab. 1.1 přehled metasymbolů a metaznaků

# **1.4 Konstrukce překladače**

Překladač neboli kompilátor slouží k překladu zdrojového kódu vytvořeného programátorem do formy kterou využívá procesor. Překladač převádí kód z vyššího programovacího jazyka do strojového kódu procesoru. Na následujícím schématu je blokově zobrazen překlad zdrojového programu.

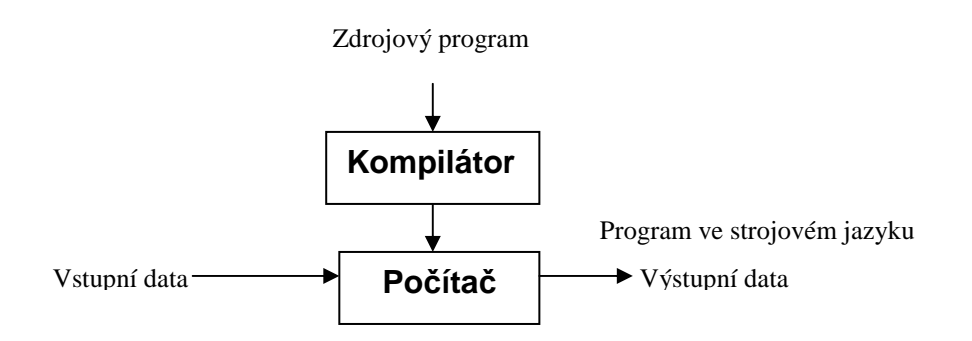

Obr. 1.1 Zjednodušené schéma překladu programu

Z pravidla kompilátory nepřekládají zdrojový program do strojového jazyka, program překládají do jazyka relativních adres. Tento jazyk je specifický pro každý procesor a vychází z jeho architektury.Program vznikne sestavením modulů jazyka relativních adres a knihovních modulů pomocí sestavovacího programu (Obr.:1.2).

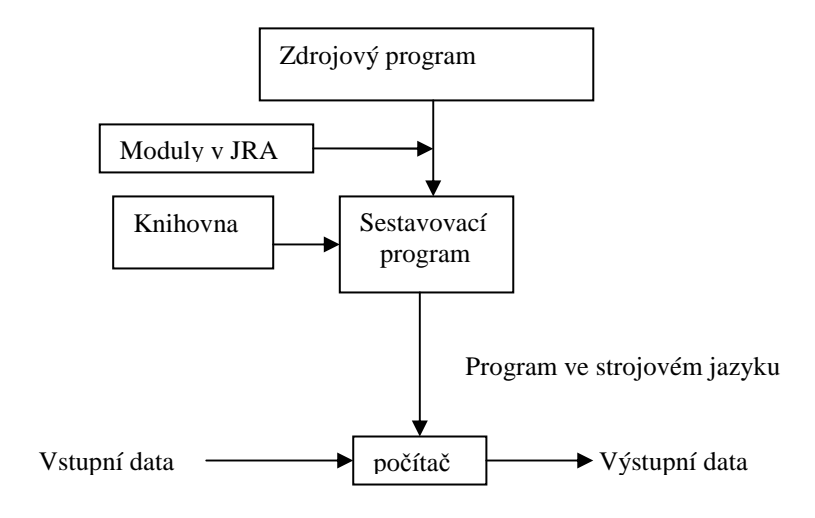

Obr.1.2

Překlad programovacího jazyka do strojově orientovaného jazyka je složitý problém, z toho důvodů se pro zjednodušení se kompilace rozděluje do dvou částí analýzy a syntézy.

Analýza se provádí v přední části kompilátoru a lze ji rozdělit do tří částí, na analýzu lexikální, syntaktickou a sémantickou.

Výsledek analýzy je převeden na vnitřní formu programu a je předán zadní části kompilátoru, kde se generuje cílový program. V této části kompilátoru lze provádět i optimalizace. Do obou částí kompilátorů mohou vstupovat různé tabulky ve kterých jsou např. deklarace identifikátorů (Obr.: 1.3).

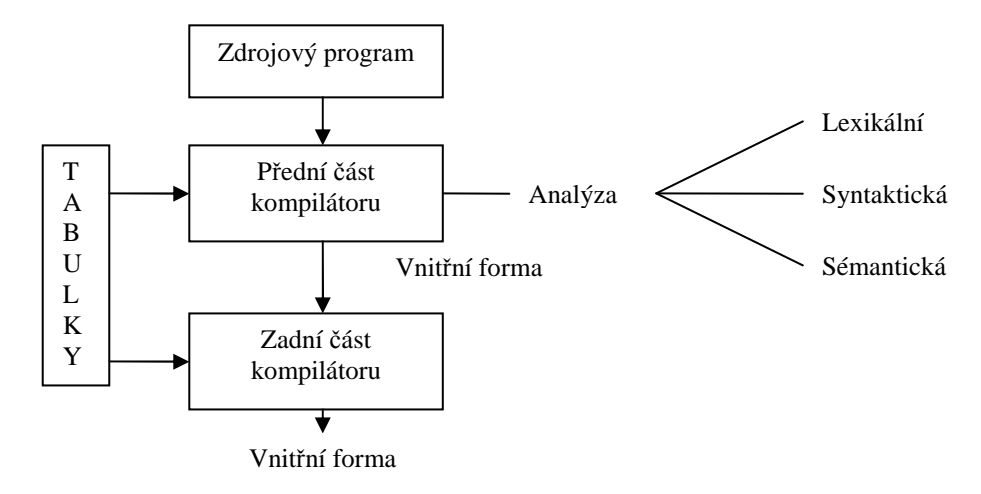

Obr. 1.3

#### **1.4.1 Popis přední části kompilátoru**

Lexikální analyzátor získává vstupní znaky od vstupního systému a sestavuje z nich lexikální symboly (tokens). Tokens představují identifikátory, klíčová slova, literály, operátory apod. Tyto symboly jsou terminální symboly pro syntaktický analyzátor. Lexikální analyzátor využívá konstrukci regulárních výrazů a konečných automatů. Přední část kompilátoru je na následujícím obrázku (obr. : 1.4.).

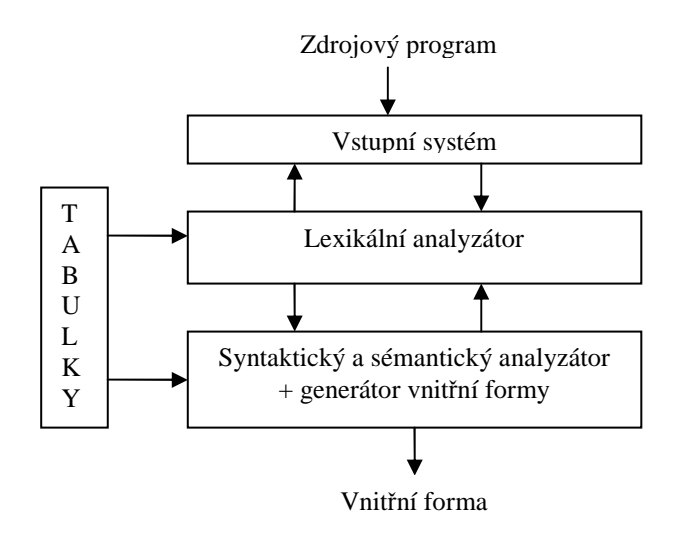

Obr. 1.4 Schéma přední části kompilátoru

#### **1.4.2 Lexikální analyzátor - scanner**

Lexikální analyzátor čte zdrojový program za pomocí vstupního systému od kterého získává posloupnost znaků, kterou transformuje na posloupnost lexikálních symbolů. Tyto symboly jsou terminálními symboly pro syntaktickou analýzu.

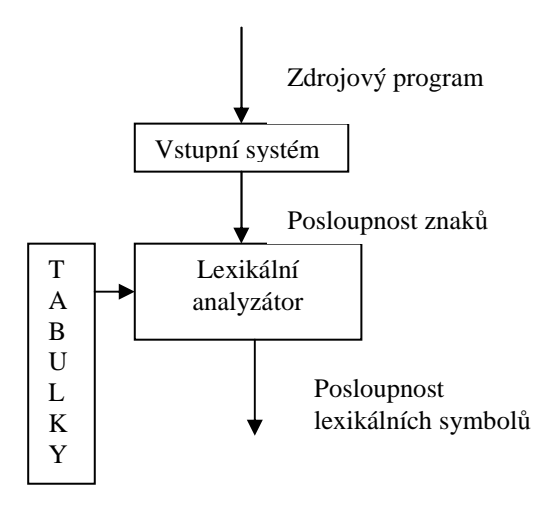

Obr. 1.5 Schéma lexikálního analyzátoru

Lexikální symboly odpovídají množině řetězců, které lze popsat regulárními výrazy a nazývají se lexikální elementy. Kromě syntaxe lexikálních elementů je zavedena též kategorie oddělovačů lexikálních elementů. Mezi tyto elementy řadíme např. mezery, komentáře a oddělovače. Oddělovače zpravidla nebývají pro syntaktickou analýzu důležité, proto je lexikální analyzátor vynecháván. Lexikální analyzátor je realizován jako podprogram, který je volán syntaktickým analyzátorem. Při každém zavolání čte vstupní text a rozpoznává v něm lexikální elementy. Výstupem této operace je lexikální symbol, který odpovídá lexikálnímu elementu.

#### P*ř*íklad syntaxe lexikálních element*ů*:

Lexikální element = identifikátor |číslo| specifický symbol Specifický symbol = +|-|<|\*| klíčové slovo Klíčové slovo = if | while | else Identifikátor = písmeno {písmeno | číslice} Číslo = číslice {číslice}  $P$ ísmeno = A | B | ... | Z | a | b | ... | z  $Číslice = 0 | 1 | ... | 9$ 

Dalším úkolem scanneru je:

- Přeskakovat konce řádků a prázdné znaky
- Rozpoznávat rezervované výrazy jako je např. if, else
- Sekvence písmen a číslic které začínají písmenem a zároveň nejsou rezervovaným výrazem jsou rozpoznány jako identifikátor
- Sekvence číslic je rozpoznána jako číslo
- Kombinace speciálních znaků např. = < > jsou rozpoznány jako symboly
- Komentáře programátora jsou přeskočeny
- Pokud scanner přečte neplatný znak vrací hodnotu null

# **2 Popis jazyka PSpice**

# **2.1 Vstupní soubor .cir**

Vstupní soubor .cir slouží k popisu obvodu a začíná uvozovací řádkou, která slouží pro informaci, je možné ji i vynechat. Následuje netlist, což je popis součástek, zapojení v obvodu a popis vstupních parametrů, popřípadě odkaz do knihovny součástek nebo na model součástek, který následuje za netlistm. Pro popis k programu je vhodné používat komentáře. Uvozovací znak komentáře pokud začíná na novém řádku je \*(hvězdička). V případě, že komentář nezačíná na začátku řádky ale například za příkazem je použit středník. Za netlustém pak dále pokračují příkazy simulátoru které jsou uvozeny tečkou.Konec definice obvodu je ukončen příkazem .END. V jednom souboru \*.cir je možno použít více definic obvodů ale je nutné každou definici ukončit příkazem .END.

# **2.2 Topologie obvodu**

Obvod je složen ze součástek a uzlů, uzle jsou propojeny součástkami. Obvod musí splňovat určité podmínky:

-v obvodu musí být referenční uzel 0.

- všechny uzly v obvodu musí být pojmenovány jedinečným jménem
- do uzlu musí být zapojeny, alespoň dvě součástky.
- v obvodu musí být všechny součástky a vývody zapojeny. Nezapojené vývody lze ošetřit spojením uzlu 0 přes rezistor o vysoké hodnotě.
- od každého uzlu musí existovat cesta pro stejnosměrný proud k uzlu 0.
- zapojení dvou nebo více paralelně napěťových zdrojů je nepřípustné.
- zapojení dvou nebo více sériově proudových zdrojů je nepřípustné.
- zapojení induktoru k paralelně k napěťovému zdroji je možné pouze s využitím seriového rezistoru.

- součástky, které mají nadefinované stejná jména uzlů jsou těmito uzly spojeny Uzel může mít libovolné jméno složené z písmen a číslic délky maximálně 131 znaků.Některá jména uzlů jsou rezervována např. referenční uzel 0.

- jméno součástky musí být uvozeno typem (např. R, L, C) . Za typem součástky bez mezery pokračuje volitelný název složený s čísel, písmen a znaků \$ \_ \* / % maximální délky 131 znaků.

# **2.3 Příkazy**

#### **2.3.1 Příkaz .AC - AC analýza**

Příkaz .AC analyzuje chování obvodu v daném frekvenčním pásu. Obecná forma: .AC <typ> <po*č*et bod*ů*> <po*č*áte*č*ní frekvence> + <kone*č*ná frekvence>

Střídavá analýza počítá chování obvodu v určitém frekvenčním intervalu, okolo pracovního bodu, kde je obvod linearizován. Tuto linearizaci určuje typ analýzy. Typy jsou: lineární(LIN), oktávová(OCT) a linearizace po dekádách(DEC) <po*č*et bod*ů*> je celé číslo a určuje počet bodů v intervalu dle typu linearizace.

# **2.3.2 Příkaz .DC – Stejnosměrná analýza**

Obecná forma:.DC [LIN] <prom*ě*nná > <po*č*áte*č*ní hodnota> <kone*č*ná hodnota> +<inkrement> [specifikace vn*ě*jší smy*č*ky] Obecná forma:.DC < typ> <prom*ě*nná> <po*č*áte*č*ní hodnota> <kone*č*ná hodnota> +<po*č*et bod*ů*> [specifikace vn*ě*jší smy*č*ky] Obecná forma:.DC <prom*ě*nná> LIST <hodnota>\* [specifikace vn*ě*jší smy*č*ky] Typ analýzy jako v předchozím případě, určuje počet bodů v oktávě nebo dekádě.

#### **2.3.3 Příkaz .OP - pracovní bod**

Obecná forma: .OP

Příkaz .OP podá detailní informace o pracovním bodu obvodu.

#### **2.3.4 Příkaz .FOUR - Fourierova analýza**

Obecná forma:.FOUR <frekvence 1. harmonické> [po*č*et harmonických] + <výstupní prom*ě*nná>

Příkaz .FOUR počítá amplitudu a fázi jednotlivých vyšších harmonických. Pokud není udán počet harmonických, počítá se počtem 9. Výstup je uveden v souboru \*.out .

### **2.3.5 Příkaz .SENS - citlivostní analýza**

Obecná forma:.SENS <výstupní prom*ě*nná>\* Výstup analýzy je proveden do souboru \*.out .

#### **2.3.6 Příkaz .TF – přenosová funkce**

Obecná forma: .TF < výstupní prom*ě*nná > <vstupní prom*ě*nná> Linearizuje obvod okolo pracovního bodu a výstup uvádí do souboru \*.out.

#### **2.3.7 Příkaz .TRAN – přechodová analýza**

Obecná forma: .TRAN[/OP] <*č*asový krok pro výpis> <kone*č*ný *č*as> +[po*č*átek výpisu[mez *č*asového kroku]][SKIPBP]

Při přechodové analýze se je využita proměnná TIME, která se mění od nuly do hodnoty konečného času. Hodnota časového kroku je využita při výpisu do výstupního souboru. Hodnota počátek výpisu udává od kdy se začnou výstupní hodnoty zapisovat do výstupního souboru.

# **2.3.8 Příkaz .IC – nastavení počáteční hodnoty**

Obecná forma: .IC < V(<uzel> [,<uzel>])=<hodnota> >\*

.IC <I(<induktor>)=<hodnota>>\*

Příkaz .IC slouží k nastavení počátečních hodnot, jako napětí na kapacitoru nebo proud induktorem.

#### **2.3.9 Příkaz .NODESET – nastavení hodnot v uzlech**

Obecná forma: .NODESET < V(<uzel> [,<uzel>])=<hodnota> >\*

.NODESET <I(<induktor>)=<hodnota*>\** 

Stejně jako příkaz .IC nastavuje hodnoty napětí v uzlech a proudů součástkami. Příkaz .IC je nadřazen příkazu .NODESET, v případě použití příkazu .IC je .NODESET ignorován.

#### **2.3.10 Příkaz .SUBCKT a .ENDS - podobvody**

Obecná forma: .SUBCKT <název> [uzly]\*

.ENDS

...

Příkazy. SUBCKT a .ENDS se používají pro definování podobvodů příkazem .SUBCKT je podobvod uvozen a příkazem .ENDS definice podobvodů končí.

# **2.3.11 Příkaz .MODEL – definice modelu**

Obecná forma**:** .MODEL <název modelu> [AKO: <jméno referen*č*ního modelu>]

+ <typ modelu>

- + ([<název parametru> = <hodnota> [specifikace tolerancí]]\*
- + [T\_MEASURED=<hodnota>] [[T\_ABS=<hodnota>]
- + [T\_REL\_GLOBAL=<hodnota>] [T\_REL\_LOCAL=<hodnota>]])

Jméno referenčního modelu udává od kterého modelu je tento model odvozen.

# **2.3.12 Příkaz .FUNC – funkce**

Obecná forma: .FUNC <název> ([arg]\*) {<t*ě*lo funkce>} Příkaz .FUNC se používá pro definování vlastních funkcí.

#### **2.3.13 Příkaz .INC – přidání souboru**

Obecná forma: .INC <název souboru>

# **2.3.14 Příkaz .LIB – přidání knihovního souboru**

Obecná forma: .LIB [název souboru]

# **2.3.15 Komentáře**

Pro okomentování celého řádku se používá hvězdička (\*). Komentáře jsou ignorováni. Pro komentář na konci řádky se používá středník (;), pro pokračování příkazu na další řádce je použito znaménko plus (+).

# **2.4 Číselné konstanty**

Číselné konstanty mohou být vyjádřeny jako celá čísla, čísla s plovoucí desetinou tečkou nebo jako čísla v exponenciálním tvaru. Dále je možno využít standardních symbolů:

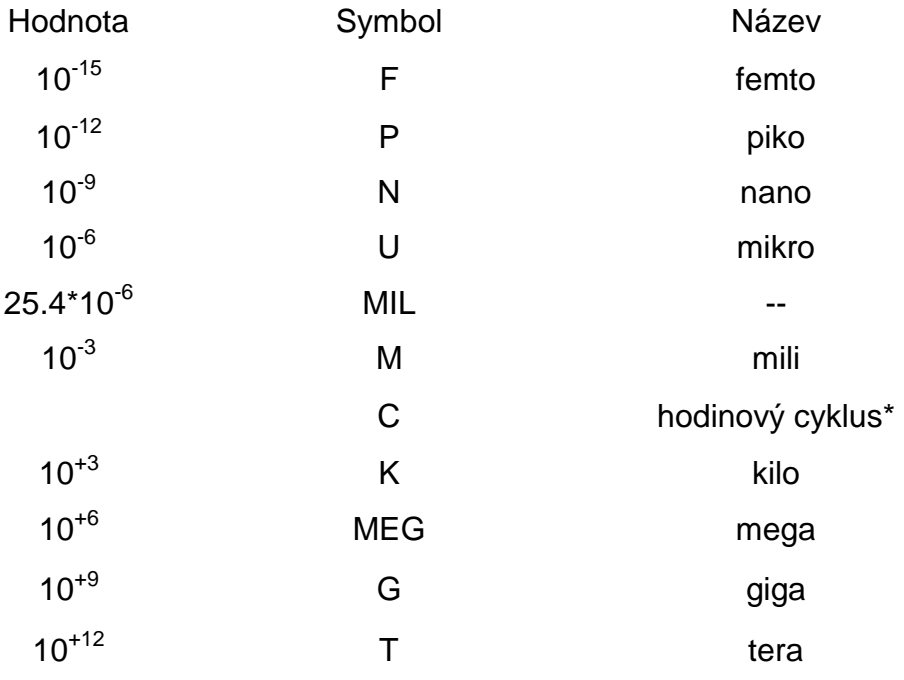

Tab.: 2.1. Tabulka standardních symbolů pro číselné konstanty

U číselných konstant se nerozlišují velká a malá písmena (U i u znamenají mikro). Další znaky za symbolem jsou ignorovány až do oddělovače. Bezprostředně za konstantou je vhodné pro lepší orientaci uvádět fyzikální jednotky (1e3, 1.0e3, 1KHz reprezentují stejné číselné hodnoty).

# **2.5 Funkce**

Pro numerické výrazy lze použít následující funkce:

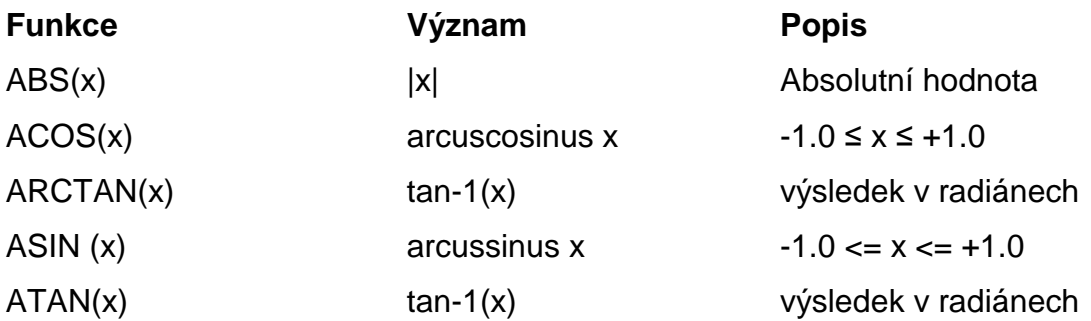

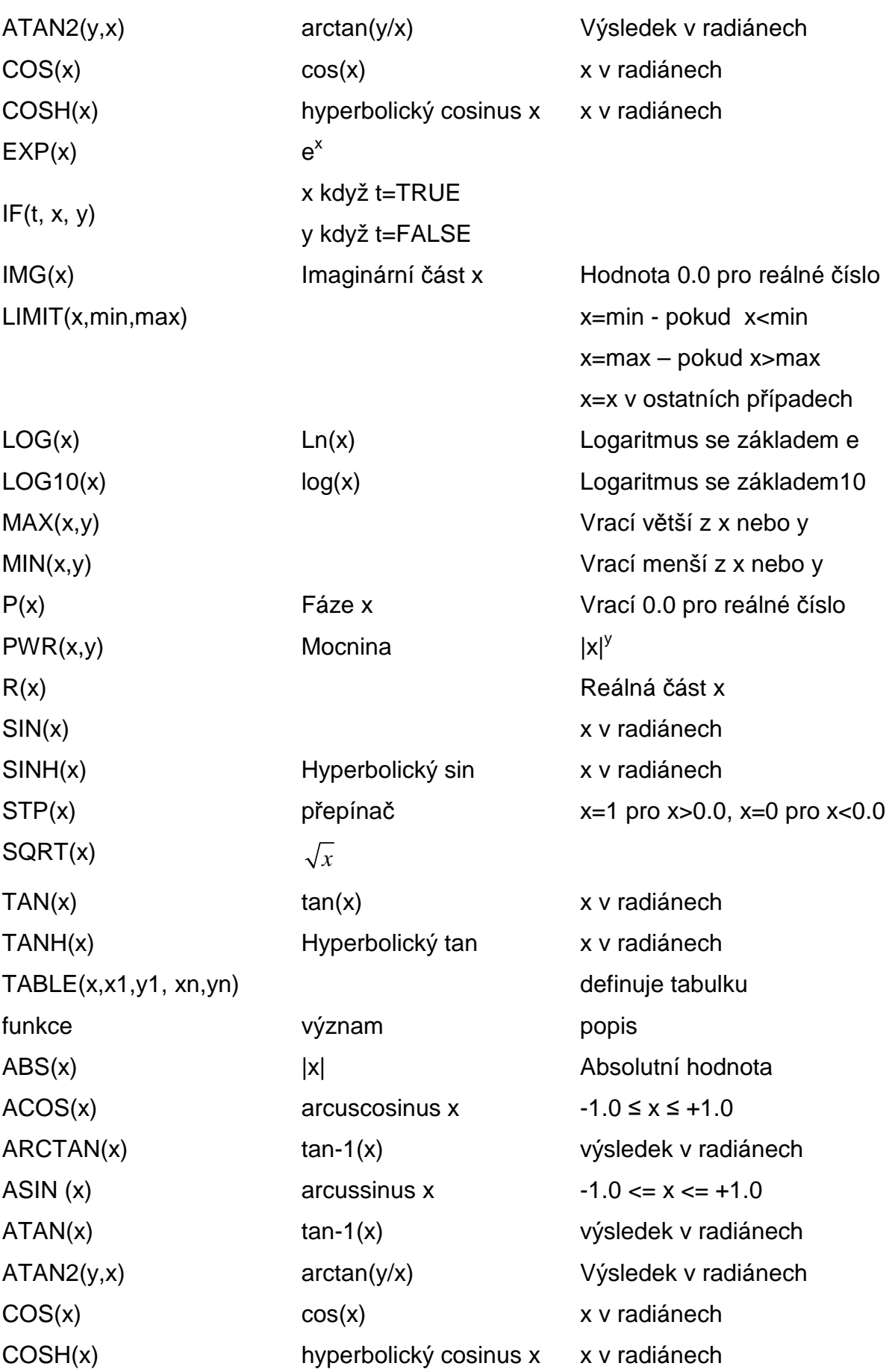

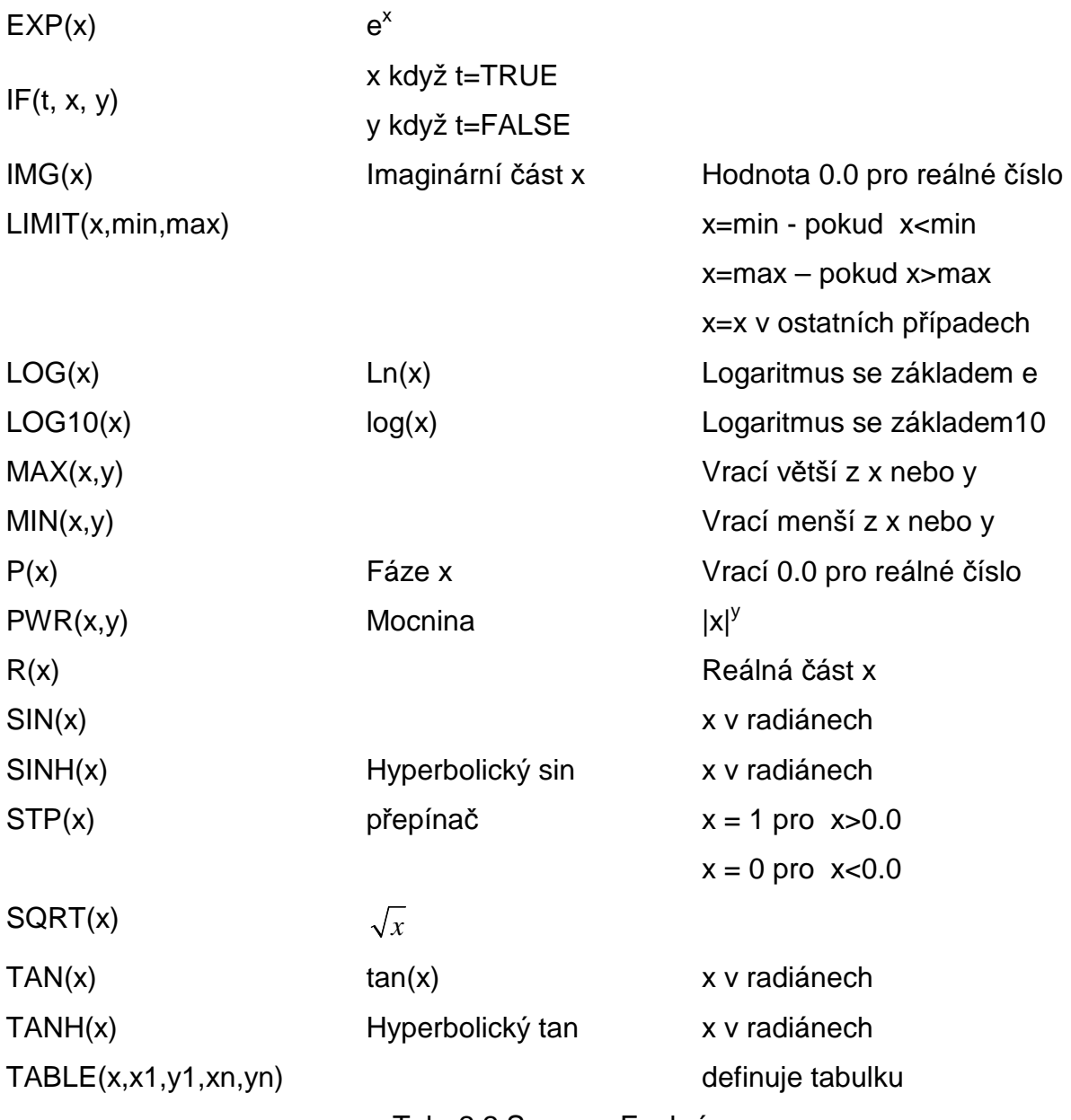

Tab. 2.2 Seznam Funkcí

# **2.6 Definice součástek**

# **2.6.1 Kapacitor C**

Obecná forma:C<název> <(+) uzel> <(-) uzel> [název modelu] <hodnota> +[IC=<po*č*áte*č*ní hodnota>]

Definice kapacitoru musí začínat písmenem C a dále bez mezery je uveden název součástky. Další argumenty určují zapojení součástky v obvodu. První uzel je definován jako kladný. Napětí na součástce je pak rozdíl napětí v jednotlivých uzlech. V případě, že je název modelu vynechán,hodnota kapacity je uvedena ve faradech.

Pokud model definován je hodnota kapacity určují parametry uvedené v modelu. U součástek je rovněž možné nastavit počáteční hodnotu pomocí parametru IC.

#### **Model kapacitoru CAP**

Model kapacitou je definován následovně. Obecná forma: .MODEL <název modelu> CAP [parametry modelu]

Model kapacitou je definován jako lineární, teplotně závislý, ale tyto parametry v modelu jsou nastaveny na nulovou hodnotu. V případě, že je definován název modelu výpočet hodnoty kapacity je určen následujícím vzorcem:

<hodnota>·C·(1+**VC1**·V+**VC2**·V<sup>2</sup> )·(1+**TC1**·(T-Tnom)+**TC2**·(T-Tnom)<sup>2</sup> )

- **C** kapacitní násobitel
- **TC1** lineární teplotní koeficient
- **TC2** kvadratický teplotní koeficient
- **VC1** lineární napěťový koeficient
- **VC2** kvadratický napěťový koeficient

# **2.6.2 Rezistor R**

Obecná forma:R<název> <(+)uzel> <(-) uzel> [název modelu] <hodnota>  $+[TC =  [.<sub>1</sub>$ 

Rezistor je definován obdobně jako kapacitor, definici uvozuje označení součástky R, následuje zapojení v obvodu, název modelu pokud je nadefinován a hodnota součástky.

# **Model odpotu RES**

Obecná forma: .MODEL <název modelu> RES [parametry modelu]

Model odporu je stejně jako model kapacitou nadefinován jako teplotně závislí, lze nastavit parametry TC1 a TC2. Tyto parametry jsou opět nadefinovány na nulovou hodnotu. Hodnota odporu je stanovena následovně  $\leq$  hodnota> $\cdot$ R $\cdot$ (1+**TC1** $\cdot$ (T-Tnom)+**TC2** $\cdot$ (T-Tnom)<sup>2</sup>)

# **2.6.3 Indukčnost L**

```
Obecná forma: L<název> <(+) uzel> <(-) uzel> [název modelu] <hodnota> 
             +[IC=<počáteční hodnota>]
```
# **Model indukčnosti IND**

Obecná forma:.MODEL <název modelu> IND [parametry modelu]

<hodnota>·L·(1+**IL1**·I+**IL2**· $\hat{f}$ )·(1+**TC1**·(T-Tnom)+**TC2**·(T-Tnom)<sup>2</sup>)

# **2.6.4 Transformátor**

Obecná forma**:** K<název> L<jméno induktoru> <L<jméno induktoru>>\* +<vzájemná induk*č*nost> K<název> <L<jméno induktoru>>\* <vzájemná induk*č*nost hodnota> + <název modelu> [parametry]

Součástka transformátoru se skládá z několika induktorů. Každý z těchto induktorů musí být nadefinován odděleně a poté je možného použit v definici transformátoru.

# **Model transformátoru CORE**

Obecná forma**:**.MODEL <název modelu> CORE [parametry modelu]

# **2.6.5 Dioda D**

Obecná forma**:** D<název> <(+) uzel> <(-) uzel> <název modelu> [další parametry]

# **Model diody D**

Obecná forma**:**.MODEL <název modelu> D [parametry modelu]

# **2.6.6 Nezávislý proudový zdroj I**

Obecná forma**:** I<název> <+ uzel> <- uzel> [[DC] <hodnota>] [AC <hodnota> [fázový posun]] +[p*ř*enosové funkce] I<název> <(+) uzel> <(-) uzel>  $+$  [ [DC] <hodnota> ] + [ AC <hodnota> [velikost fáze] ] + [STIMULUS=<název>] + [transient specifikace]

Zdroj proudu I lze definovat jako stejnosměrný, potom není nutné označení DC uvádět, nebo jako střídavý s nastavitelnou velikostí amplitudy. Dále je možné nastavovat přenosovou funkci a volit tak tvar proudu zdroje.

### [p*ř*enosové funkce]

EXP (<parametry>) exponenciální funkce  $EXP (i1 > i2 > < t d1 > < t c1 > < t d2 > < t c2 >)$ PULSE (<parametry>) pulsní funkce  $PULSE$  (<i1> <i2> <td> <tr> <tf> <tf> <pw> <per> PWL (<parametry >) pulsně-šířková funkce PWL [TIME\_SCALE\_FACTOR=<hodnota>] + [VALUE\_SCALE\_FACTOR=<hodnota>] (bod)\* SFFM (<parametry >) frekvenčně modulovaná funkce SFFM (<ioff> <iampl> <fc> <mod> <fm>) SIN (<parametry >) sinusová funkce SIN (<ioff> <iampl> <freq> <td> <df> <fáze>) Parametry v přenosových funkcích jsou číselného typu.

# **2.6.7 Nezávislý zdroj napětí V**

```
Obecná forma: V<název> <+ uzel> <- uzel> [[DC] <hodnota> [AC <hodnota>
             +[fázový posuv]] [přenosová funkce]
```
Obdobně jako u proudového zdroje lze volit stejnosměrný nebo střídavý zdroj. Lze nastavit také parametr přenosové funkce.

# **2.6.8 Napěťový zdroj řízený napěťovým zdrojem E a Proudový zdroj řízený napěťovým zdrojem G**

Obecná forma**:** E<název> <+ svorka> <- svorka> <+ *ř*ídicí svorka> <- *ř*ídicí svorka>

+ <svorka substrát> E<název> <(+) uzel> <(-) uzel> <(+) *ř*ídicí uzel> +<(-) *ř*ídicí uzel><uzel substrát> E<název> <(+) uzel> <(-) uzel> POLY(<hodnota>) + < <(+) *ř*ídicí uzel > <(-) *ř*ídicí uzel > >\* < <hodnota> >\* E<název> <(+) <uzel> <(-) uzel> VALUE = { <v/vaz> } E<název> < $(+)$  <uzel> < $(-)$  uzel> TABLE  $\{$  <v $\{$ raz>  $\}$  = + < <vstupní hodnota>,<výstupní hodnota> >\* E<název> <(+) uzel> <(-)uzel> LAPLACE { <v/vaz> } = + { <transformace> } E<název> <(+) uzel> <(-) uzel> FREQ { <výraz> } = [KEYWORD] + < <frekvence>,<rozsah >,<fáze> >\*  $+$  [DELAY = <prodleva>]

Syntaxe je pro obě součástky napěťový zdroj řízený napěťovým zdrojem (E) proudový zdroj řízený napěťovým zdrojem (G) stejná, liší se pouze označením E nebo G.

# **2.6.9 Bipolární tranzistor**

```
Obecná forma: Q<název> < uzel kolektor > < uzel báze> < uzel emitor>
```
+ [uzel substrát] <název modelu> [další parametry]

Bipolární tranzistor je definován jako součástka typu Q. Součástka je definována jako čtyřvývodová báze, emitoir, kolektor a může být dále definován vývod substrát. Za názvem modelu lze nadefinovat další parametry. Bipolární tranzistor lze nadefinovat jako PNP nebo NPN.

# **Model bipolárního tranzistoru NPN, PNP**

.MODEL <název modelu> NPN [parametry modelu] .MODEL <název modelu> PNP [parametry modelu]

# **2.6.10 Unipolární tranzistory**

#### **2.6.10.1 JFET**

Obecná forma: J<název> <drain uzel> <gate uzel> <source uzel> <název modelu> +[další parametry]

Součástka tranzistoru JFET je definována jako čtyřvývodová. Za definicí vývodů je uveden

# **Model Unipolárního tranzistoru NJF, PJF**

.MODEL <název modelu> NJF [parametry modelu] .MODEL <název modelu> PJF [parametry modelu]

# **2.6.10.2 MOSFET**

Obecná forma**:** M<název> <uzel drain> < uzel gate> < uzel source> + <bulk/substrát uzel> <název modelu> + [L=<hodnota>] [W=<hodnota>]

- + [AD=<hodnota>] [AS=<hodnota>]
- + [PD=<hodnota>] [PS=<hodnota>]
- + [NRD=<hodnota>] [NRS=<hodnota>]
- + [NRG=<hodnota>] [NRB=<hodnota>]
- + [M=<hodnota>] [N=<hodnota>]

Součástka typu MOSFET je definována jako čtyřvývodová. Má definovány vývody gate, drain, source a substrát. Dále je třeba definovat model součástky. Model součástky může být definován jako typ NMOS nebo PMOS.

# **Model MOSFET NMOS, PMOS**

.MODEL <název modelu> NMOS [parametry modelu] .MODEL <název modelu> PMOS [parametry modelu]

# **2.6.11 Přenosová linka T**

Obecná forma**:** T<název> <A port (+) uzel> <A port (-) uzel> <B port (+) uzel> + <B port (-) uzel> + [ <název modelu>] LEN=<hodnota> R=<hodnota> L=<hodnota> +G=<hodnota> C=<hodnota>

Model vedení je definován jako čtyřpól, který je zapojen mezi svorky A port a B port. V modelu jsou definovány součástky odpor, indukčnost, svod a kapacita.

# **Model vedení TRN**

.MODEL <název modelu> TRN [parametry modelu]

# **2.6.12 Uživatelsky definovaná součástka X**

X<název> [seznam vývod*ů*]\* <název obvodu >[parametry:<<název>=<hodnota>>\*]

V PSpice je možné také nadefinovat vlastní typ součástky typu X.

# **2.6.13 Napěťově řízený spínač S**

Obecná forma**:** S<název> <+ p*ř*epínaná svorka> <- p*ř*epínaná svorka> <+ *ř*ízená svorka> <- *ř*ízená svorka>

# **3 Konstrukce parseru**

Parser je navržen pro zpracování vstupního souboru \*.cir, ze kterého získává data. Pro každou součástku je navržena samostatná třída která obsahuje datové složky a metody pro práci s těmito datovými složkami.

# **3.1 Třída model**

Třída model má datové složky, které slouží k uchovávání dat o modelu který je načten ze vstupního cir souboru. Její datové složky jsou jméno modelu, typ modelu a seznam parametrů. Pokud dojde při načítání vstupního souboru k načtení klíčového slova .model bude vytvořena instance třídy model a do této instance budou načteny příslušné hodnoty.

#### **3.2 Metoda connectModelToDevice()**

Tato metoda projde pole součástek, které jsou načteny ze vstupního souboru následujícím způsobem:

```
string dev = mod->get_device(); 
 if(dev.compare('GAFSET") == 0)int i = 0;
    for(; i < dev_{counter}; i++){
       if(souc[i]->qet_id() != 'B') continue; 
        Gaasfet *pom = (Gaasfet *)souc[i]; 
   if(pom->qet_id() == 'B' && pom->qet_model_name().compare(mod->qet_name())== 0){
       pom->setModel(mod); 
       return; 
       } 
     } 
}
```
 Do proměnné dev se získá název typu součástky, poté je prohledáno pole souc[], ve kterém jsou uloženy všechny součástky ze vstupního souboru. V případě, že se shoduje typ modelu s typem součástky, je vyhodnoceno zda odpovídá název modelu s názvem která je uložen v poli součástek.Tento postup je aplikován na všechny součástky z pole součástek a pokud je nalezena shoda názvů modelů, potom jsou přiřazeny parametry modelu této součástce.

# **3.3 Metoda devices\_cnt()**

Tato metoda vyvrací počet součástek ve vstupním souboru. počet součástek je využit například při vytváření výstupního pole pro uložení všech součástek v obvodu.

# **3.4 Metoda destroy()**

Metoda destroy() je využita k vyčištění paměti. Tato metoda je volána nakonec, kdy modul parseru doběhl dokonce.

# **3.5 Metoda print\_souc()**

Metoda slouží pro informativní výpisy.

# **3.6 Třída device**

Tato třída slouží pro oddědění jednotlivých typů součástek, má dvě virtuální metody které jsou společné pro všechny typy součástek. V každí třídě odvozené od této třídy budou pak tyto virtuální metody překryty.

Výstupní pole potom bude rovněž typu device, to z toho důvodu, aby bylo možné do něj vložit jakýkoli typ součástky.

# **3.7 Postup parsování vstupního souboru**

Vstupní soubor je čten po řádcích, pokud je zachyceno klíčové slovo .model je vytvořena instance modelu, která je poté přiřazena k příslušné součástce. Součástky lze od příkazů rozlišit tak, že nezačínají tečkou(.), jsou tedy rozlišovány na základě prvního písmena podle pravidel, které jsou popsány v předchozí kapitole o syntaxi jazyka PSpice. Při zachycení typu součástky je vytvořena příslušná instance. V každé třídě je definována metoda parse, která se zavolá nad každou instancí a rozparuje řetězec podle pravidel v metodě parse. Rozparované prvky jsou pak uloženy do jednotlivých proměnných v instanci. Tato instance je poté uložena v poli součástek a je současně inkrementována proměnná dev\_counter která udává pozici součástky v poli součástek.

# **3.8 Imtrepretace součástek**

Následující tabulka ukazuje přiřazení použitých tříd a názvů modelů

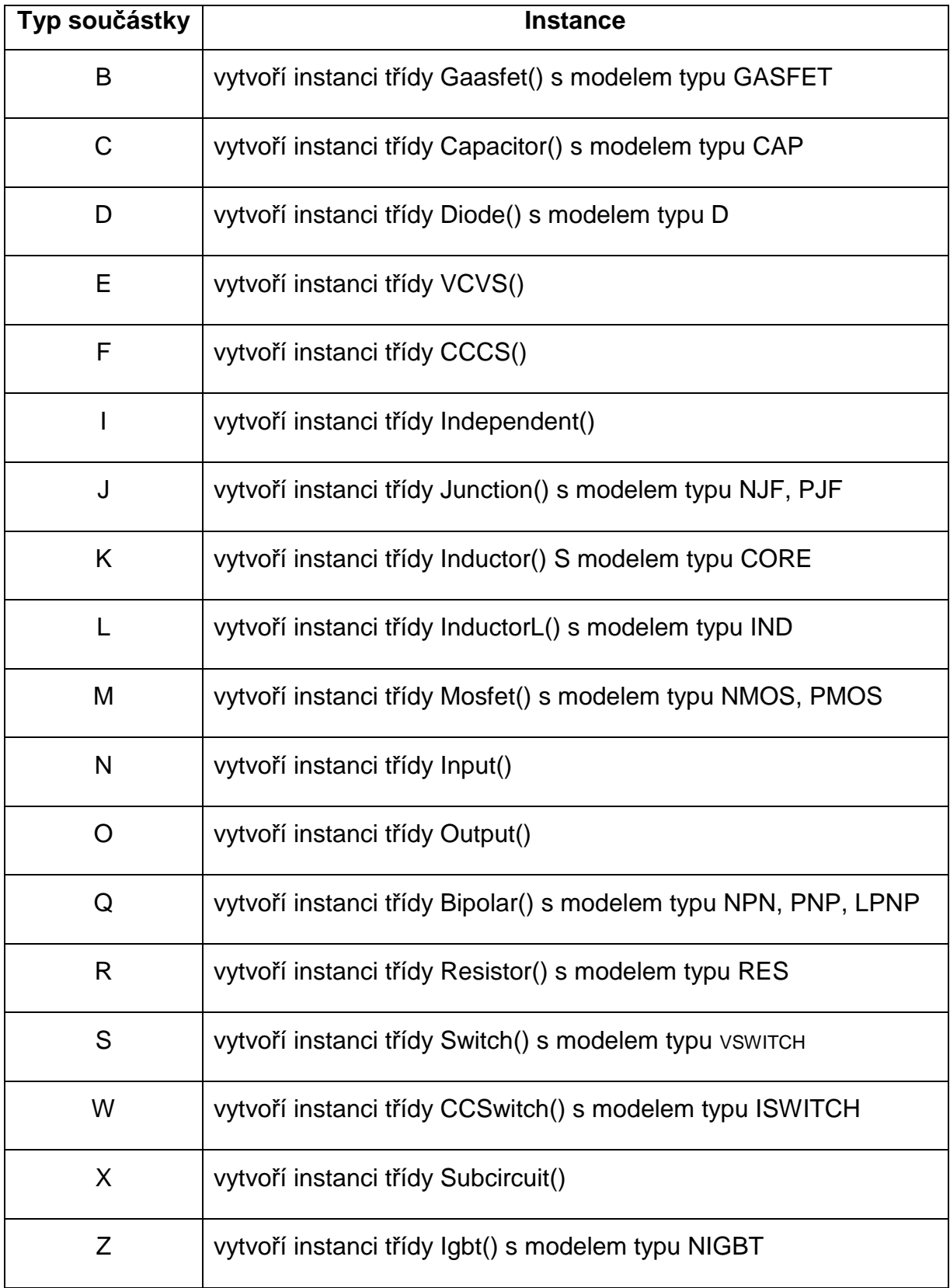

Tab. 3.1 tabulka instancí

#### **Závěr**

Tato práce je rozdělena do tří kapitol. V první části je popsána konstrukce překladače rozdělení na jednotlivé části a jejich popis. Kompilátor je rozdělen do dvou částí, na přední část a zadní část. V přední části je prováděna analýza vstupního souboru. Touto částí se rovněž zabývá tato práce.

Druhá část je popsán jazyk PSpice. Je zde popsána syntaxe jazyka a jednotlivých součástek a příkazů jazyk PSpice.

Třetí kapitola pak popisuje vlastní konstrukci samotného parseru. V tomto modulu je naprogramována vstupní část, která čte zadaný soubor. Následně jsou vstupní data rozparsována a jsou podle popisu syntaxe uložena do pole součástek. modul parser má naprogramovány všechny analogové součástky a načítání modulů součástek a jejich přiřazení dané součástce podle jména modelu.

# **Seznam literatury a informačních zdrojů**

- [1] WIRTH, Niklaus. Compiler Construction. Zürich, 2005, ISBN 0-201-40353-6
- [2] Müler, Karel. Programovací jazyky. [online] Dostupné http://service.felk.cvut.cz/courses/X36PJP/Skripta\_prednasky.pdf
- [3] Úvod do kompilátorů.[online].Dostupné http://kifri.fri.uniza.sk/~bene/vyuka/kompilatory/prednasky-prezentace/Predn-01-text.pdf
- [4] Referenc manual. [online]. Dostupné http://www.electronicslab.com/downloads/schematic/013/tutorial/PSPCREF.pdf